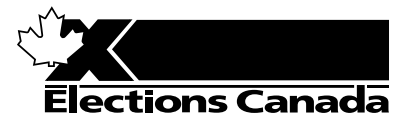

# **REVISION OF THE LISTS OF ELECTORS Election or Referendum**

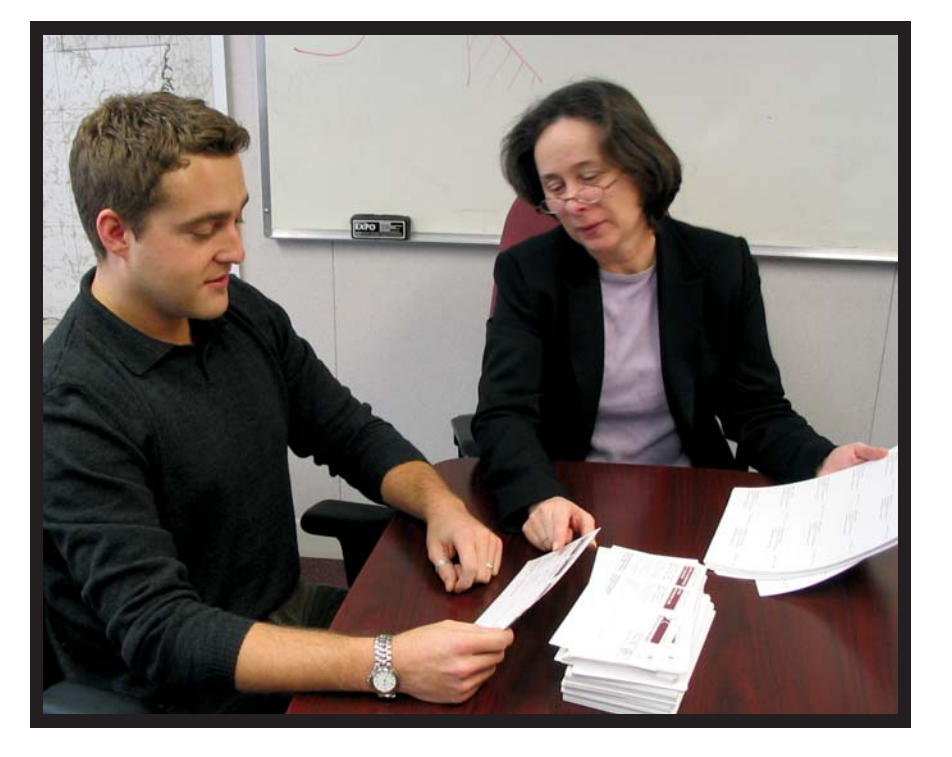

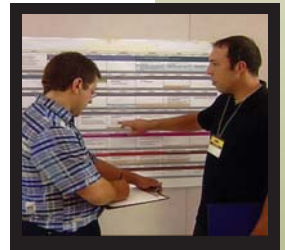

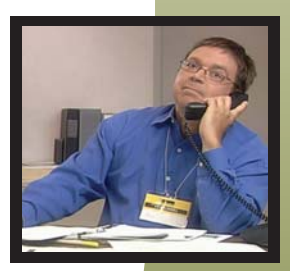

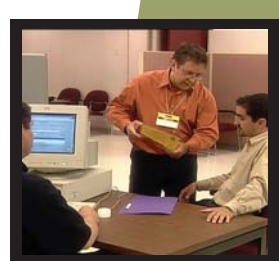

## **TRAINING GUIDE FOR Revision Supervisors**

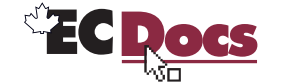

www.elections.ca

EC 40235 (11/03)

### **TRAINING GUIDE FOR REVISION SUPERVISORS**

#### **HOW TO USE THIS TRAINING GUIDE**

This guide is essentially a checklist of the content you will cover when you train revision supervisors. When you check off each item as you cover it, the completed checklist will confirm that you have completed the training. You should:

- cover items as appropriate to the learner, and check off each item when you finish it;
- for items that are not appropriate or do not need to be covered, write n/a (not applicable) in the *Done* column; and
- as appropriate, write additional tasks and information that reflect local issues in the *Notes* column.

The checklist is very thorough, and assumes that the learner is someone who has never been a revision supervisor. You may modify the depth to which you cover the topics according to the learner's experience.

We refer to several manuals that you will use throughout the program as topics arise, not sequentially. This is to encourage the learner to become familiar with finding information quickly and easily.

This training guide incorporates some of the activities and content from the *Training Manual*. This will assist the revision supervisor as he prepares to train revising agents.

#### **GOAL OF THE PROGRAM**

To increase the competence of revision supervisors by building the skills and knowledge that they need to complete their responsibilities during the revision period.

### **TARGET AUDIENCE**

Revision supervisors

### **LOGISTICS**

The training is designed to be delivered to one person at a time, although you could accommodate up to three people. Please establish a space for training in the returning office that is free from interruptions and accessible to the materials and resources you will need to train the revision supervisors.

#### **PREREQUISITES FOR TRAINING**

Before participating in training, revision supervisors must:

- participate in REVISE software training; and
- receive a copy of *A Manual Revision Supervisors* (EC 40231).  $\bullet$

#### **LEARNING OBJECTIVES**

At the end of this training, revision supervisors will be able to:

- follow procedures to complete revision tasks;
- resolve problems with electors and revising agents, using the reference manuals;
- follow procedures to manage revision forms in the returning office;
- train and schedule revising agents to meet the needs of the electoral district; and
- carry out quality-assurance measures to ensure the integrity of the electoral process.

#### **TOTAL TRAINING TIME**

The time you take may vary, depending on the learner.

#### *Note:*

The masculine gender is used throughout this manual without bias, in the interest of simplicity and ease of reading.

#### **TIPS FOR THE RETURNING OFFICER CONDUCTING THE TRAINING**

- prepare all your training materials in advance;
- introduce yourself and your position as a returning officer with Elections Canada;
- walk the learner through the information or tasks as directed in the guide;
- be patient;
- avoid giving answers or completing a task for the learner allow the person time to reflect and discover, because these are important steps in the learning process;
- when covering a task:
	- introduce the task:
	- show how it is done;
	- explain how it is done;
	- show it again, if required;
	- have the learner complete the task, or part of the task if it is large or complex;
	- correct errors and give feedback;
	- have the trainee complete the task again, if required; and
	- provide guidance on request.
- when you are demonstrating a task, explain why you completed the task or acted in the way you did don't assume that the trainee naturally understands;
- treat every question seriously, no matter how obvious the answer or how trivial it may seem to you. While the tasks may be familiar to you, someone new in the position may easily be overwhelmed by them – take the view that no question is a dumb question.

### **TRAINING MATERIALS**

**r** 

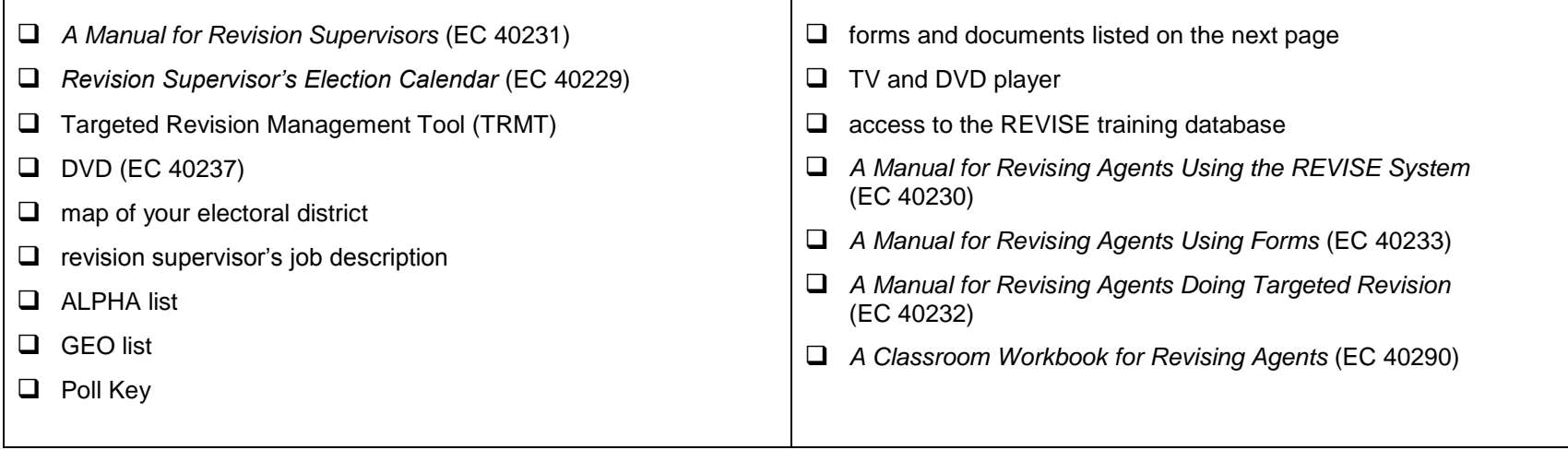

### **FORM AND DOCUMENT SUMMARY**

If you need more than one sample of a completed form, each sample must be filled in with different data.

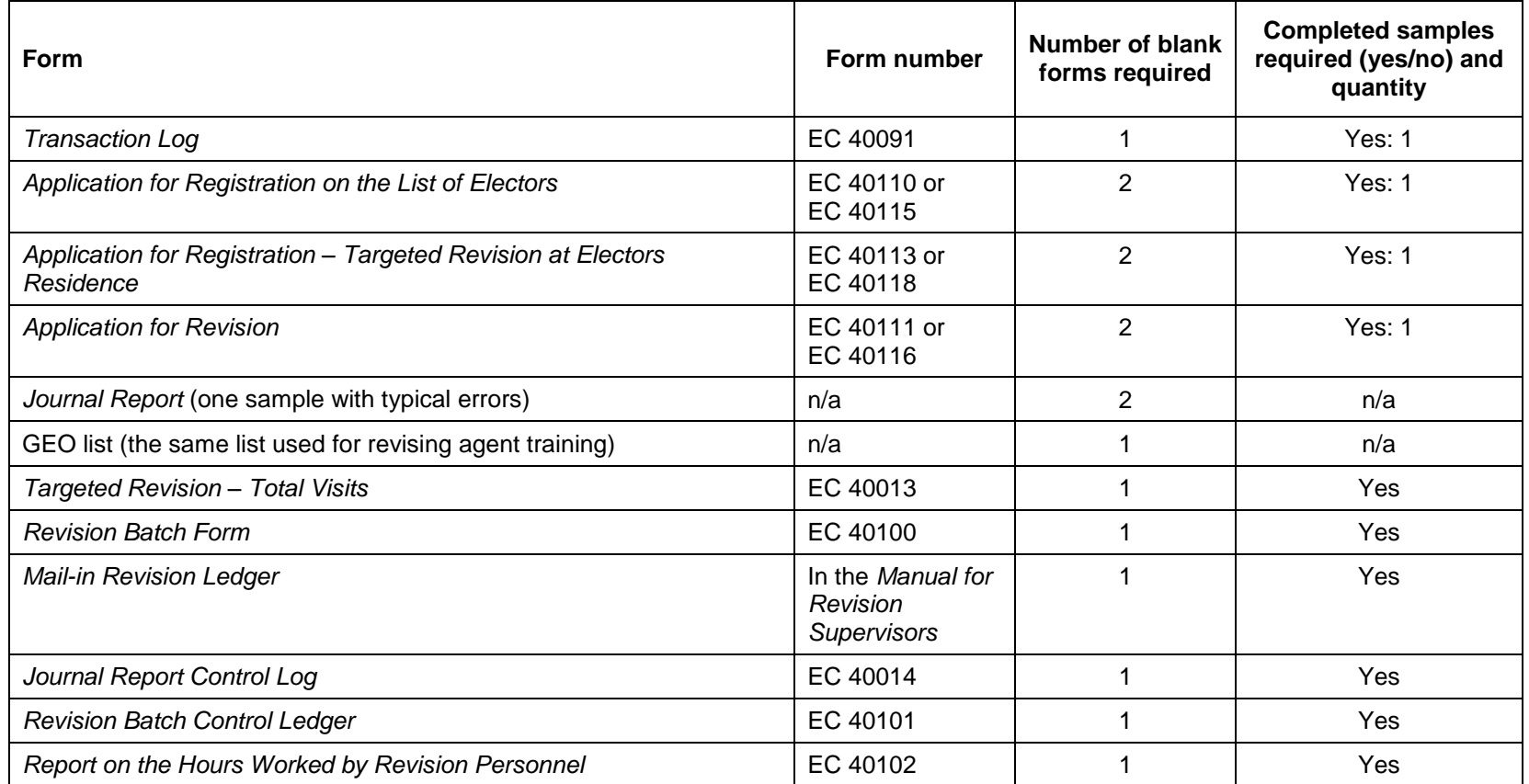

### **1. INTRODUCTION TO REVISION**

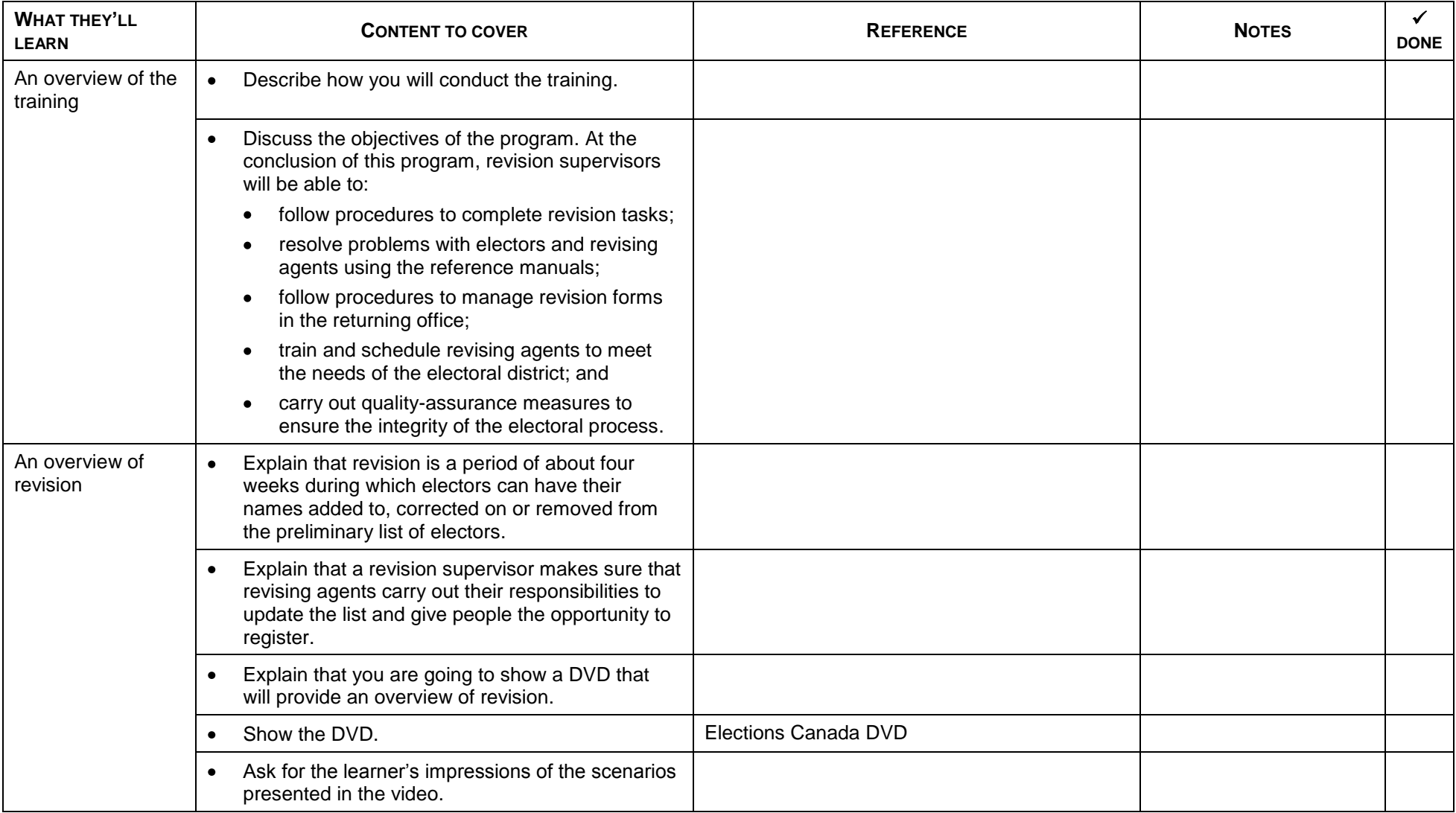

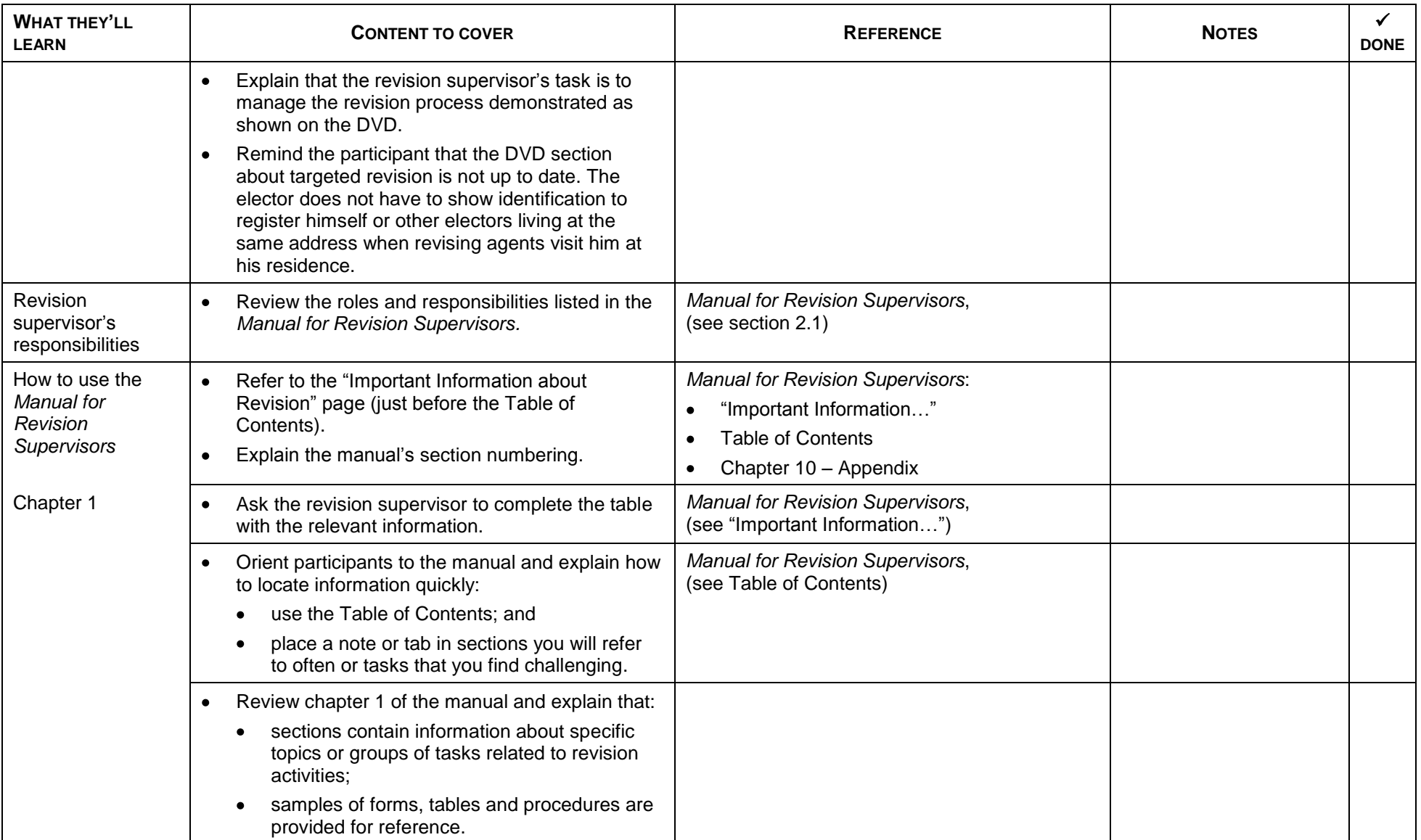

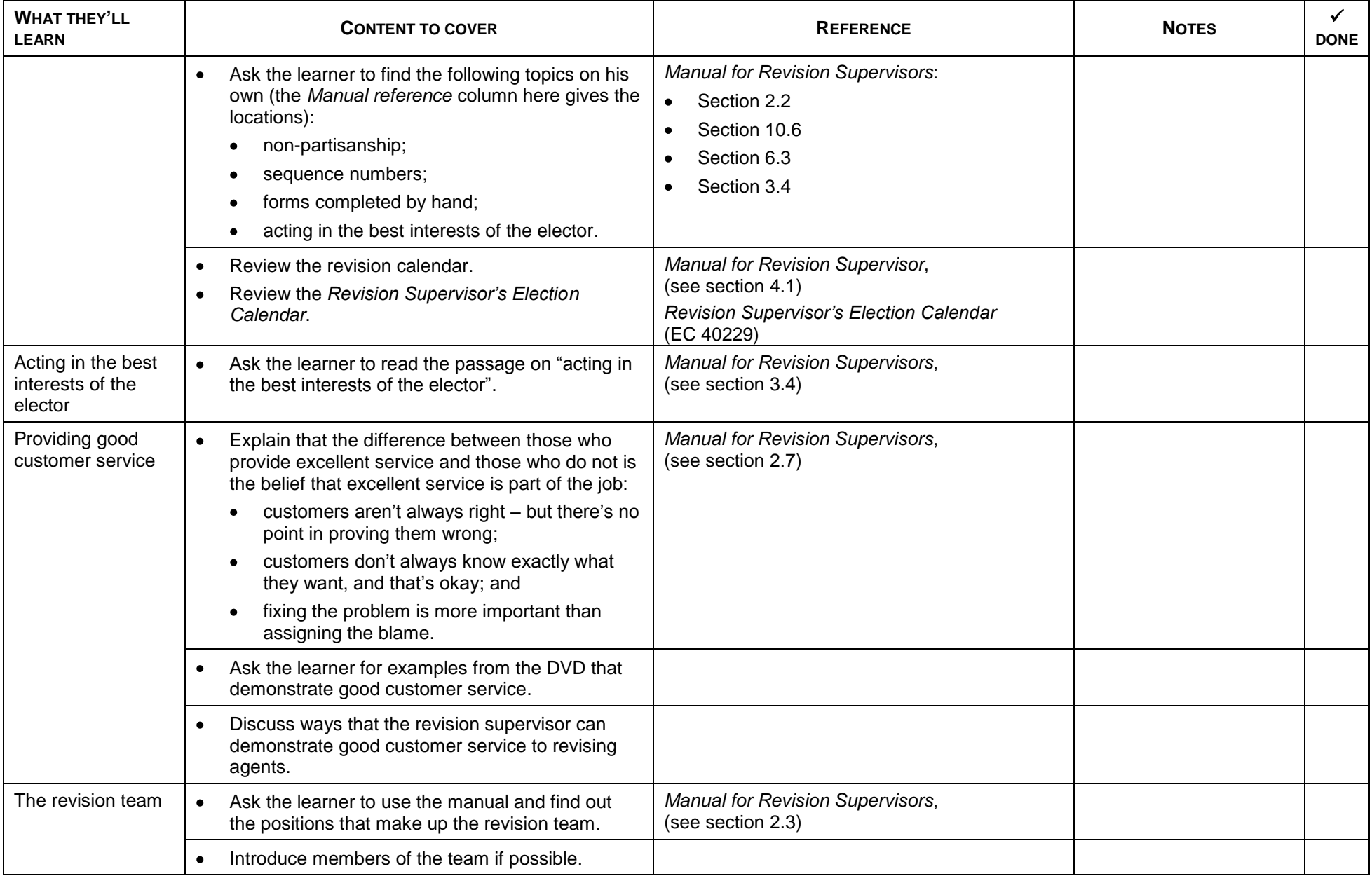

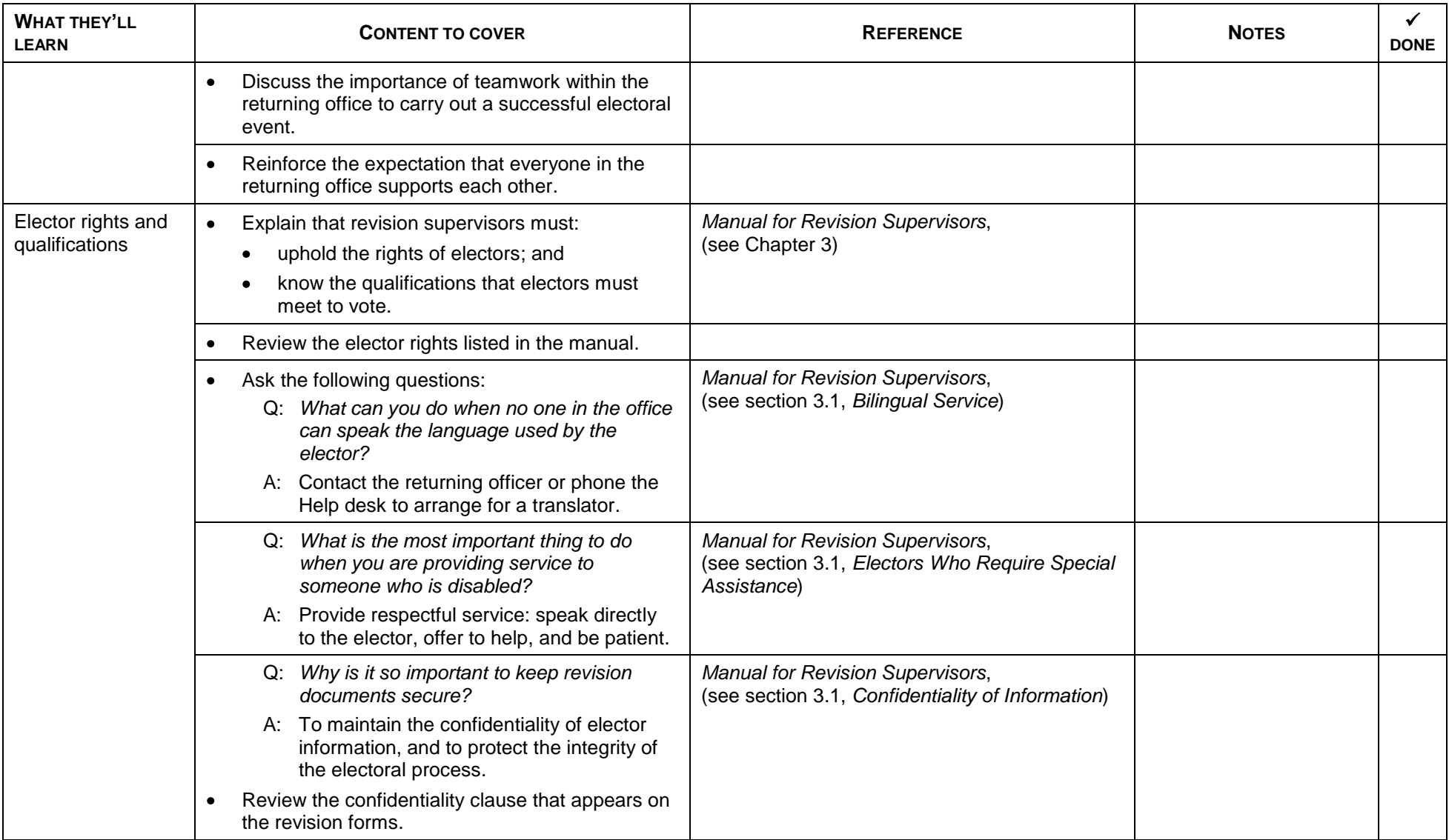

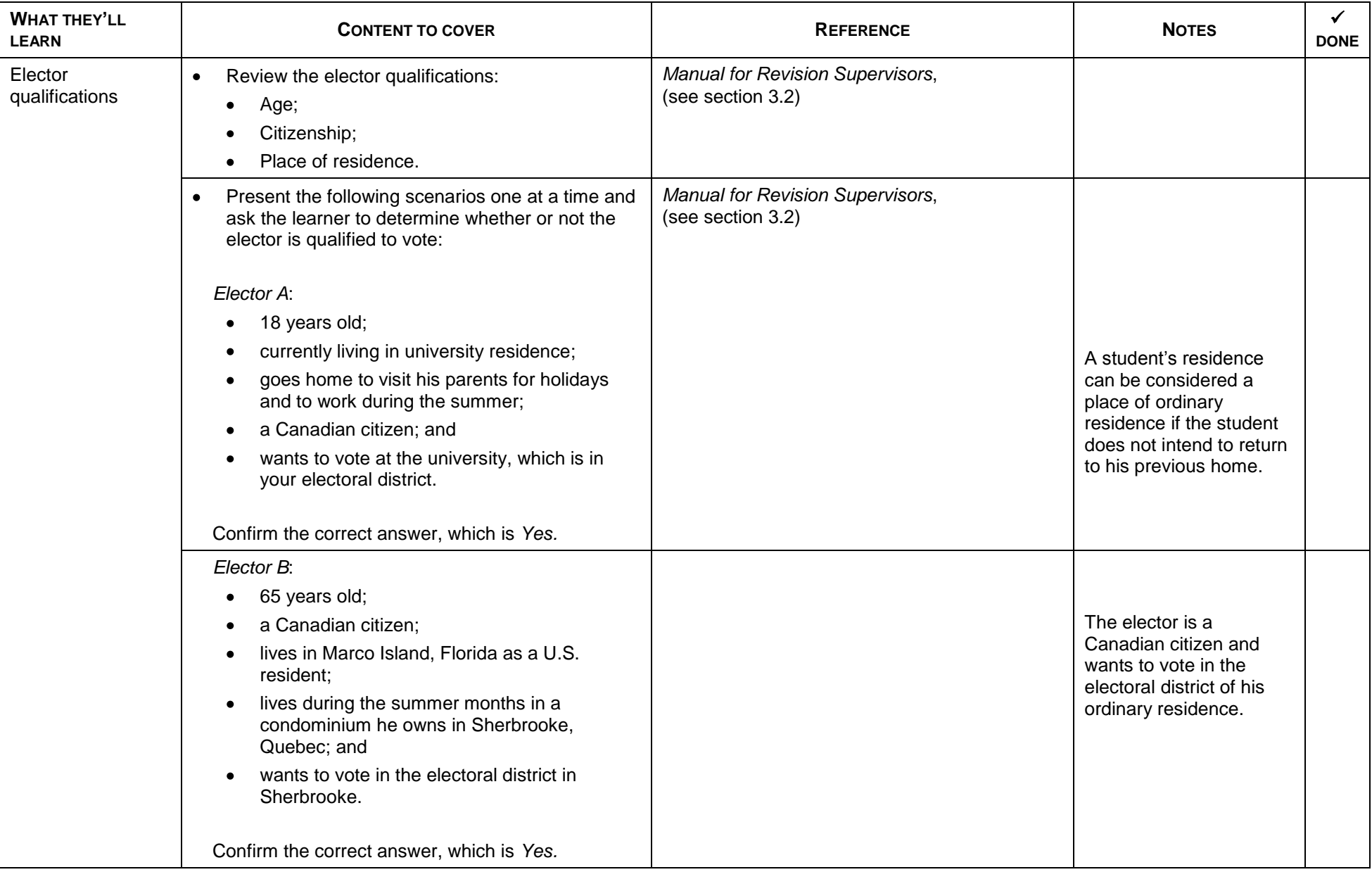

![](_page_12_Picture_186.jpeg)

![](_page_13_Picture_59.jpeg)

### **2. REVISING AGENT'S TASKS**

![](_page_14_Picture_180.jpeg)

![](_page_15_Picture_239.jpeg)

![](_page_16_Picture_283.jpeg)

![](_page_17_Picture_180.jpeg)

![](_page_18_Picture_216.jpeg)

### **3. REVISION SUPERVISOR ACTIVITIES**

![](_page_19_Picture_294.jpeg)

![](_page_20_Picture_214.jpeg)

### **4. TRAINING AND SUPERVISING REVISING AGENTS**

![](_page_21_Picture_169.jpeg)